# Package 'farver'

July 6, 2022

<span id="page-0-0"></span>Type Package

Title High Performance Colour Space Manipulation

Version 2.1.1

Maintainer Thomas Lin Pedersen <thomasp85@gmail.com>

Description The encoding of colour can be handled in many different ways, using different colour spaces. As different colour spaces have different uses, efficient conversion between these representations are important. The 'farver' package provides a set of functions that gives access to very fast colour space conversion and comparisons implemented in C++, and offers speed improvements over the 'convertColor' function in the 'grDevices' package.

License MIT + file LICENSE

URL <https://farver.data-imaginist.com>,

<https://github.com/thomasp85/farver>

BugReports <https://github.com/thomasp85/farver/issues>

**Suggests** covr, test that  $(>= 3.0.0)$ 

Encoding UTF-8

RoxygenNote 7.2.0

SystemRequirements C++11

Config/testthat/edition 3

NeedsCompilation yes

Author Thomas Lin Pedersen [cre, aut]

(<<https://orcid.org/0000-0002-5147-4711>>), Berendea Nicolae [aut] (Author of the ColorSpace C++ library), Romain François [aut] (<<https://orcid.org/0000-0002-2444-4226>>)

Repository CRAN

Date/Publication 2022-07-06 13:50:02 UTC

## <span id="page-1-0"></span>R topics documented:

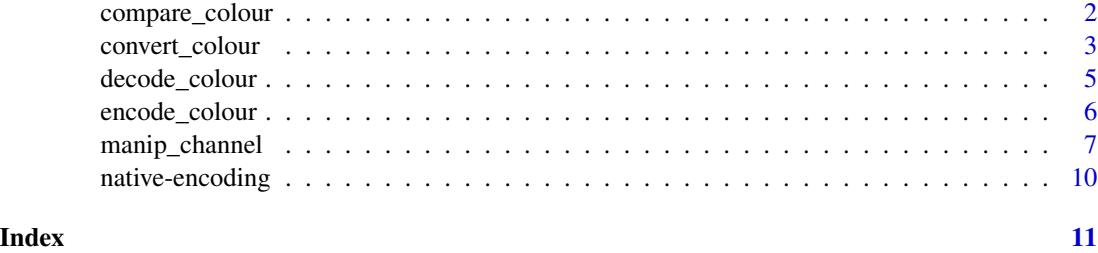

compare\_colour *Calculate the distance between colours*

### Description

There are many ways to measure the distance between colours. farver provides 5 different algorithms, ranging from simple euclidean distance in RGB space, to different perceptual measures such as CIE<sub>2000</sub>.

#### Usage

```
compare_colour(
  from,
  to = NULL,
  from_space,
  to_space = from_space,
 method = "euclidean",
 white_from = "D65",
 white_to = white_from
)
```
### Arguments

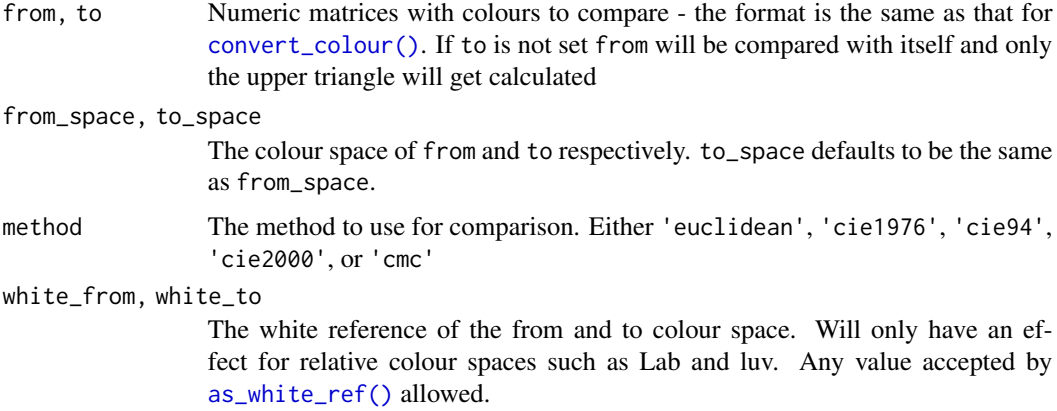

#### <span id="page-2-0"></span>convert\_colour 3

#### Value

A numeric matrix with the same number of rows as colours in from and the same number of columns as colours in to. If to is not given, only the upper triangle will be returned.

#### Handling of non-finite and out of bounds values

NA, NaN, -Inf, and Inf are treated as invalid input and will result in NA values for the colour. If a given colourspace has finite bounds in some of their channels, the input will be capped before conversion, and the output will be capped before returning, so that both input and output colours are valid colours in their respective space. This means that converting back and forth between two colourspaces may result in a change in the colour if the gamut of one of the spaces is less than the other.

#### Examples

```
r <- decode_colour(rainbow(10))
h <- decode_colour(heat.colors(15))
# Compare two sets of colours
compare_colour(r, h, 'rgb', method = 'cie2000')
# Compare a set of colours with itself
compare\_colour(r, from\_space = 'rgb', method = 'cmc')# Compare colours from different colour spaces
h_luv <- convert_colour(h, 'rgb', 'luv')
compare_colour(r, h_luv, 'rgb', 'luv')
```
<span id="page-2-1"></span>convert\_colour *Convert between colour spaces*

#### Description

This function lets you convert between different representations of colours. The API is reminiscent of [grDevices::convertColor\(\)](#page-0-0), but the performance is much better. It is not assured that grDevices::convertColor() and convert\_colour() provide numerically equivalent conversion at 16bit level as the formula used are potentially slightly different. For all intend and purpose, the resulting colours will be equivalent though.

#### Usage

```
convert_colour(colour, from, to, white_from = "D65", white_to = white_from)
```
#### <span id="page-3-0"></span>**Arguments**

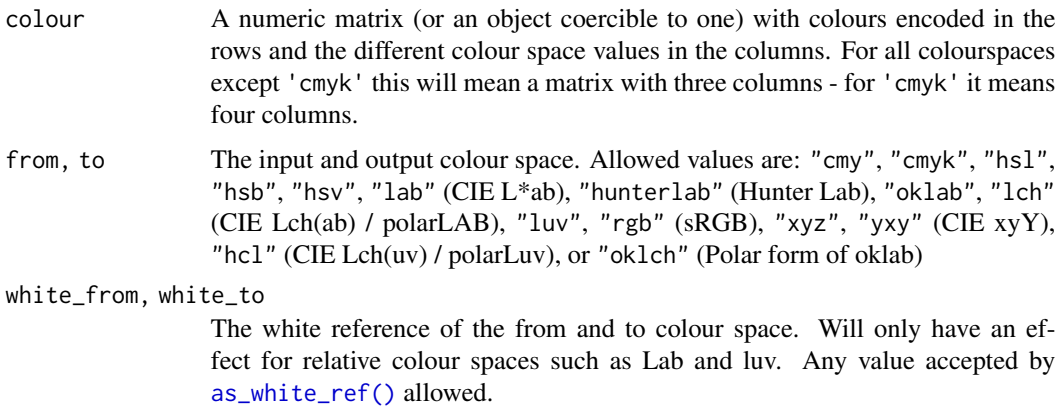

#### Value

A numeric matrix with the same number of rows as colour and either 3 or 4 columns depending on the value of to. If colour is given as a data.frame the output will be a data.frame as well

#### Handling of non-finite and out of bounds values

NA, NaN, -Inf, and Inf are treated as invalid input and will result in NA values for the colour. If a given colourspace has finite bounds in some of their channels, the input will be capped before conversion, and the output will be capped before returning, so that both input and output colours are valid colours in their respective space. This means that converting back and forth between two colourspaces may result in a change in the colour if the gamut of one of the spaces is less than the other.

### Note

This function and [convertColor\(\)](#page-0-0) are not numerically equivalent due to rounding errors, but for all intend and purpose they give the same results.

### See Also

[grDevices::convertColor\(\)](#page-0-0), [grDevices::col2rgb\(\)](#page-0-0)

#### Examples

```
spectrum <- decode_colour(rainbow(10))
spec_lab <- convert_colour(spectrum, 'rgb', 'lab')
spec_lab
```

```
# Convert between different white references
convert_colour(spec_lab, 'lab', 'lab', white_from = 'D65', white_to = 'F10')
```
#### Description

This is a version of grDevices:: $col2rgb()$  that returns the colour values in the standard form expected by farver (matrix with a row per colour). As with [encode\\_colour\(\)](#page-5-1) it can do colour conversion on the fly, meaning that you can decode a hex string directly into any of the supported colour spaces.

#### Usage

```
decode_colour(colour, alpha = FALSE, to = "rgb", white = "D65", na_value = NA)
```
#### Arguments

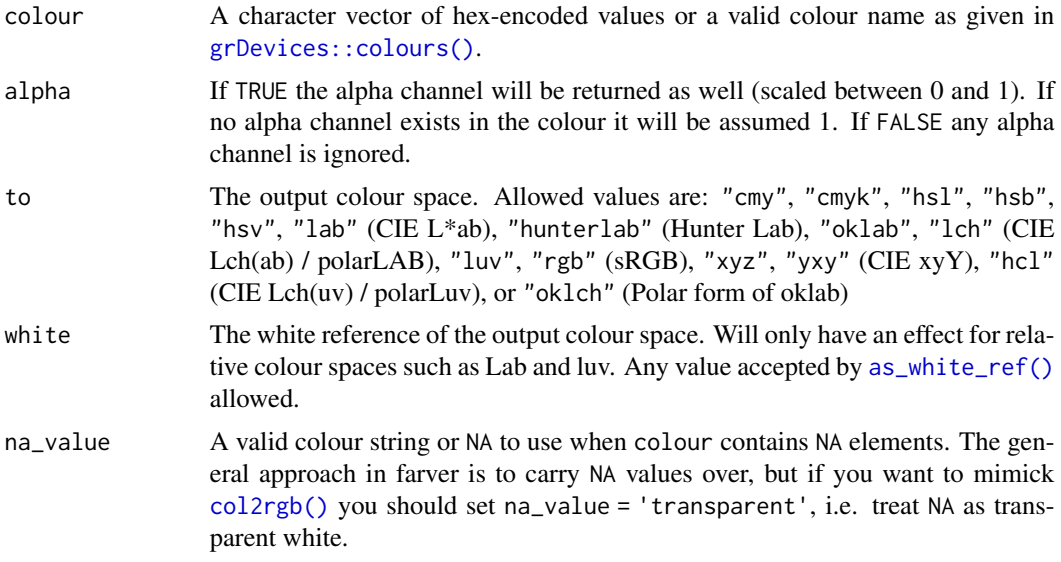

#### Value

A numeric matrix with a row for each element in colour and either 3, 4, or 5 columns depending on the value of alpha and to.

#### Handling of non-finite and out of bounds values

NA, NaN, -Inf, and Inf are treated as invalid input and will result in NA values for the colour. If a given colourspace has finite bounds in some of their channels, the input will be capped before conversion, and the output will be capped before returning, so that both input and output colours are valid colours in their respective space. This means that converting back and forth between two colourspaces may result in a change in the colour if the gamut of one of the spaces is less than the other.

#### <span id="page-5-0"></span>See Also

Other encoding and decoding functions: [encode\\_colour\(](#page-5-1)), [manip\\_channel](#page-6-1)

#### Examples

```
# basic use
decode_colour(c('#43e1f6', 'steelblue', '#67ce9fe4'))
# Return alpha as well (no alpha value is interpreted as 1)
decode_colour(c('#43e1f6', 'steelblue', '#67ce9fe4'), alpha = TRUE)
# Decode directly into specific colour space
decode_colour(c('#43e1f6', 'steelblue', '#67ce9fe4'), to = 'lch')
```
<span id="page-5-1"></span>encode\_colour *Encode colours into RGB hex-strings*

#### Description

This is a version of [grDevices::rgb\(\)](#page-0-0) that works with the standard colour format used in farver (matrix or data.frame with colours in rows). It further support taking input from any colour space.

#### Usage

```
encode_colour(colour, alpha = NULL, from = "rgb", white = "D65")
```
#### Arguments

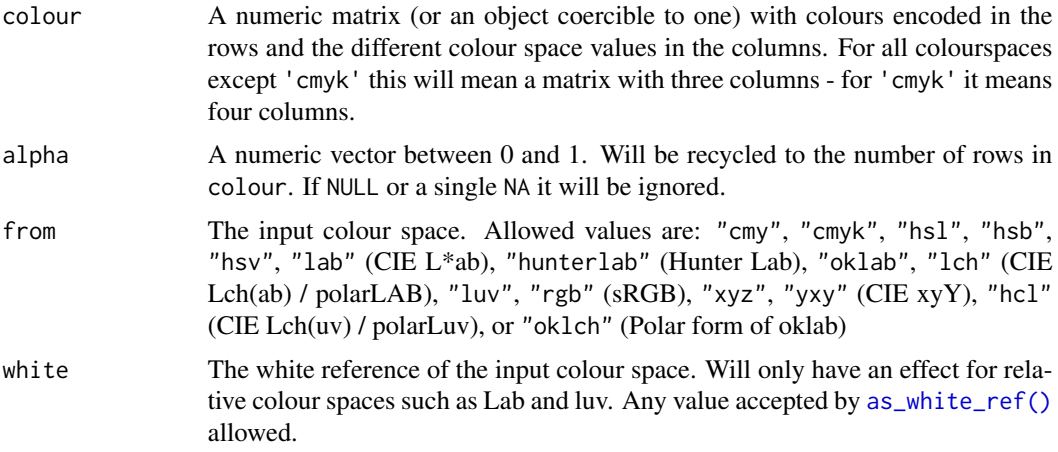

#### Value

A character vector with colours encoded as #RRGGBB(AA)

### <span id="page-6-0"></span>manip\_channel 7

#### Handling of non-finite and out of bounds values

NA, NaN, -Inf, and Inf are treated as invalid input and will result in NA values for the colour. If a given colourspace has finite bounds in some of their channels, the input will be capped before conversion, and the output will be capped before returning, so that both input and output colours are valid colours in their respective space. This means that converting back and forth between two colourspaces may result in a change in the colour if the gamut of one of the spaces is less than the other.

#### Note

The output may differ slightly from that of [grDevices::rgb\(\)](#page-0-0) since rgb() doesn't round numeric values correctly.

#### See Also

Other encoding and decoding functions: [decode\\_colour\(](#page-4-1)), [manip\\_channel](#page-6-1)

#### Examples

```
spectrum <- decode_colour(rainbow(10))
encode_colour(spectrum)
# Attach alpha values
encode_colour(spectrum, alpha = c(0.5, 1))
# Encode from a different colour space
spectrum_hcl <- convert_colour(spectrum, 'rgb', 'hcl')
encode_colour(spectrum_hcl, from = 'hcl')
```
<span id="page-6-1"></span>manip\_channel *Modify colour space channels in hex-encoded colour strings*

#### **Description**

This set of functions allows you to modify colours as given by strings, whithout first decoding them. For large vectors of colour values this should provide a considerable speedup.

#### Usage

```
set_channel(
  colour,
  channel,
  value,
  space = "rgb",white = "D65",
  na_value = NA
```

```
\mathcal{L}add_to_channel(
 colour,
 channel,
 value,
 space = "rgb",white = "D65",
 na_value = NA
)
multiply_channel(
 colour,
 channel,
 value,
 space = "rgb",white = "D65",
 na_value = NA
\mathcal{L}raise_channel(
 colour,
 channel,
 value,
  space = "rgb",white = "D65",
 na_value = NA
)
cap_channel(
 colour,
 channel,
 value,
  space = "rgb",white = "D65",
 na_value = NA
\mathcal{L}
```
get\_channel(colour, channel, space = "rgb", white = "D65", na\_value = NA)

### Arguments

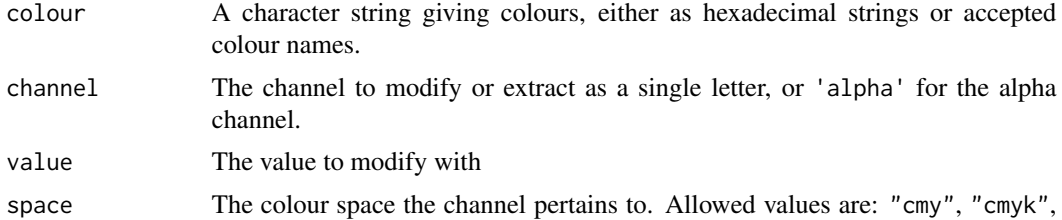

<span id="page-8-0"></span>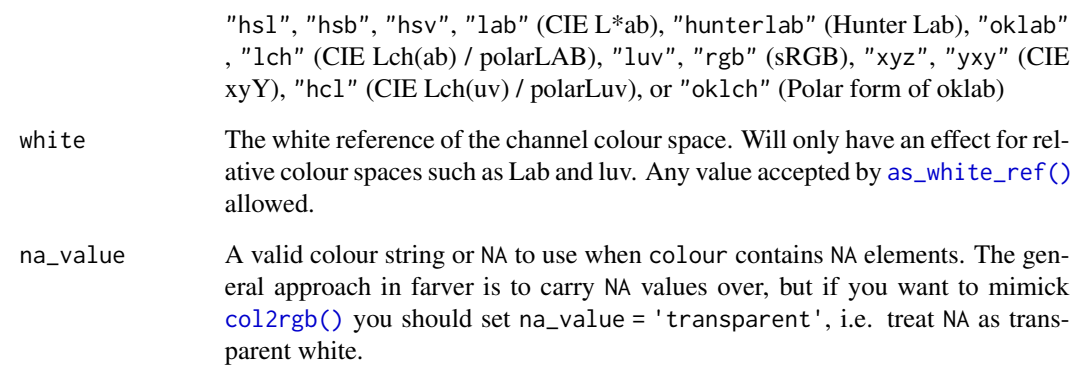

#### Value

A character vector of the same length as colour (or a numeric vector in the case of get\_channel())

#### See Also

Other encoding and decoding functions: [decode\\_colour\(](#page-4-1)), [encode\\_colour\(](#page-5-1))

#### Examples

```
spectrum <- rainbow(10)
# set a specific channel
set_channel(spectrum, 'r', c(10, 50))
set_channel(spectrum, 'l', 50, space = 'lab')
set_channel(spectrum, 'alpha', c(0.5, 1))
# Add value to channel
add_to_channel(spectrum, 'r', c(10, 50))
add_to_channel(spectrum, 'l', 50, space = 'lab')
# Multiply a channel
multiply_channel(spectrum, 'r', c(10, 50))
multiply_channel(spectrum, 'l', 50, space = 'lab')
# set a lower bound on a channel
raise_channel(spectrum, 'r', c(10, 50))
raise_channel(spectrum, 'l', 20, space = 'lab')
# set an upper bound on a channel
cap_channel(spectrum, 'r', c(100, 50))
```

```
cap_channel(spectrum, 'l', 20, space = 'lab')
```
#### Description

Colours in R are internally encoded as integers when they are passed around to graphics devices. The encoding splits the 32 bit in the integer between red, green, blue, and alpha, so that each get 8 bit, equivalent to 256 values. It is very seldom that an R user is subjected to this representation, but it is present in the nativeRaster format which can be obtained from e.g. capturing the content of a graphic device (using dev.cap()) or reading in PNG files using png::readPNG(native = TRUE). It is very rare that you might need to convert back and forth between this format, but it is provided here for completeness.

#### Usage

```
encode_native(colour, ...)
```
decode\_native(colour)

#### Arguments

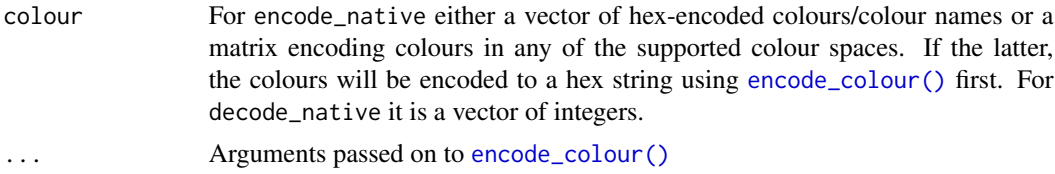

#### Value

encode\_native() returns an integer vector and decode\_native() returns a character vector, both matching the length of the input.

### Examples

```
# Get native representation of navyblue and #228B22
native_col <- encode_native(c('navyblue', '#228B22'))
native_col
# Convert back
```

```
decode_native(native_col)
```
# <span id="page-10-0"></span>Index

∗ encoding and decoding functions decode\_colour, [5](#page-4-0) encode\_colour, [6](#page-5-0) manip\_channel, [7](#page-6-0) add\_to\_channel *(*manip\_channel*)*, [7](#page-6-0) as\_white\_ref(), *[2](#page-1-0)*, *[4](#page-3-0)[–6](#page-5-0)*, *[9](#page-8-0)* cap\_channel *(*manip\_channel*)*, [7](#page-6-0) col2rgb(), *[5](#page-4-0)*, *[9](#page-8-0)* compare\_colour, [2](#page-1-0) convert\_colour, [3](#page-2-0) convert\_colour(), *[2](#page-1-0)* convertColor(), *[4](#page-3-0)* decode\_colour, [5,](#page-4-0) *[7](#page-6-0)*, *[9](#page-8-0)* decode\_native *(*native-encoding*)*, [10](#page-9-0) encode\_colour, *[6](#page-5-0)*, [6,](#page-5-0) *[9](#page-8-0)* encode\_colour(), *[5](#page-4-0)*, *[10](#page-9-0)* encode\_native *(*native-encoding*)*, [10](#page-9-0) get\_channel *(*manip\_channel*)*, [7](#page-6-0) grDevices::col2rgb(), *[4,](#page-3-0) [5](#page-4-0)* grDevices::colours(), *[5](#page-4-0)* grDevices::convertColor(), *[3,](#page-2-0) [4](#page-3-0)* grDevices::rgb(), *[6,](#page-5-0) [7](#page-6-0)* manip\_channel, *[6,](#page-5-0) [7](#page-6-0)*, [7](#page-6-0) multiply\_channel *(*manip\_channel*)*, [7](#page-6-0) native-encoding, [10](#page-9-0) raise\_channel *(*manip\_channel*)*, [7](#page-6-0) set\_channel *(*manip\_channel*)*, [7](#page-6-0)